**تعییین ثابت ها ی تا قبل ا رروی منحنی پلاریزا سیون ومحاسبه خوردگی فولاد** 

در محیطهای با مقاومت الکتریکی بالاازقبیل ت.

جنگيزدهقا نيسا 5%

جكيده نظریه اینکه بسیاری را زناسیسات در یا فی شیزوگاهها و ...بتنی میباشد، لذا بررسی خوردگی فولاددربتن جائزاهمیت است ن تکنیکهای آ لکتروشیمیا ئی با قدرت ترین روشها برای تعییس خُور دِکی فولاد ِ دریتان مِیبا شِند . با این همهاستفا ده ا زاین روشهادربتان: بعلت مقاو مت زيا بآ ن آ يجا دا شكا لاتي مينيما يد .ا ين مطا لعه ، يعضي از نکا ت را در تعیین محیح کا بتہای تا فل ا زروی منحنی های پلاریزا سینون

و محا سبه میزا ن خور دگی روشن مینماید .

مقدمه

یکی ازروشهای تجزیدو تحلیل مکانیزمغوردگی فلزدریتن ہو سیلیند ا ندا زهگیری ورسممنحنی های پلاریزاسیون کا تدی وآ ندی مورتمیگیرد . قسمتی ازاین منحنی هاکهبمورتخط مستقیم میباشدبنا مناحیهتافلل موسوماً ست . در بتان بعلت مقا ومت زبا دمعا دل با المرا همسا نتى متبر برای بتن خشک [۱] و گور اهمسا نتیمتر برای بتن اشباعشده [۲] اختلاف ولتا و<sup>۲</sup> زیادی ایجا دمیشود این اختلاف ولتا و برروی ناحیه تا فل اثر گذا شته و موجب برو زخط در آیدا زهگیری پتا نسیل و خو ردگی میگردد .

استفاده از الکترودمحموص 12px )، که میتوانددرداخل بتن و درجوار فلزقراركيرد ،ويسا جبران افت ولتاق بطورالكترونيكبي تبا ابدارهای رفع این مسئله راسمکن میسازد.

\* استا دیا ردا نشکده مهندسی شیمی ، دا نشگا ه منعتی اصفها ن 1. Tafel Slape 2. IR Drop 3. Ce11

 $\tilde{a}$ 

طسر رقرار دا دن الكترو دهاوتسر تيب هندسي پيل در دقـــت ا ندا زهگیری پتا نسیل رتوزیمشدت جریان موثرند،که نتیجتا"در ا ندازهگیری آنالیتیکی وسینتیکی اثر میگذارند.

ا سا سی ترین عا ملے که با یددر نظر گر فتهشو دا ندا زهها ی طولے و عرضی وموقعیت نسبی قسمتهای داخل پیل است که میتواندیک تغییس محلی برروی پتانسیل الکترودکاری<sup>۲</sup> تولیدکند[۷ -- ۲۴].

برای مثال، موقعیت یک الکترو در فرانسدریتل الکتروشیمیائی ممكن ست خطائه بزروى بتا نسيل حقيقي الكترودكاري ايجادتماييد. ا ين خطأ توسُّط أختلاف ولتا و حاصله بين الكتر و دكَّاري وَ الكترودرفرانس ا يجا دميگر دد . بُنا بَرْ ا يَـنْ مُوقعَيت مُحَيِّما لكتر و درّ فرّ ا نس بسيارمهماست . زيرا اختلاف ولثا زحا صله درائر مقسيسية أومت بدن بزروي يتا نشيسيل ا ندا زهگرفتهشده ا تر میگذارد.

درآين مطالعه ءاثرافتولتائ برزوي فابتهاي تافل كنبهائ منحنی های پلاریز اسیون کا تدی بدستآ مده بررسی شده ،راههای جلوگیری ا رخطا ها ی موجو در اکه نمیتو ا ن توسط کا هشواربین بردن افت ولتا ژبرُطرف ساخت مور دیخت قرار میگیر د .

روش آزما بیش

چهَارْ مَمَوْتَه بَتَنَبِّيُّ الرَسَيُّمَا يَ توعِيَكَ<sup>لا</sup> بَشكلَ مكعب با الب<del>خش عن</del>ا دَ' ۷/۶x۷/۶x۷/۶ سانتیمشرتهیه شدید، هر مکعب دارای مفحهای فو لادی با تداره ۲/۸x۵ سا تَتَعِيْمَتْرَوْبِكَ 1 لَكْتَرَوْمَرْ فَرْأَتْشْ 2PX مَرْجَوْا رفولادَوْدَرْدَا عَلْ بَيْتَنْ بِودَ مَرْ دو تا ا را ین دموندها ، یک دوریفولادی<sup>36</sup> در بین الکتر و دکمکی (ا رجنسس گرا فیت )و الکثروذکاری (بشکل مفحه نولادی)قرارداشت .نوتیب تیر از گر فتن ۱ لکتر و دها دشکل (۱) فشا ن دا ده شده است .

َ در ضمن نـمونـه بـتـنـى ِ ديـُكرى بـشكلْ مكعبٌ مُستـطيـل بـ11 بـمـَــُــَــَــٰـاد

1. Cell 2. Working Electrode  $\sigma$  Type I

4. Screen Wire Mesh

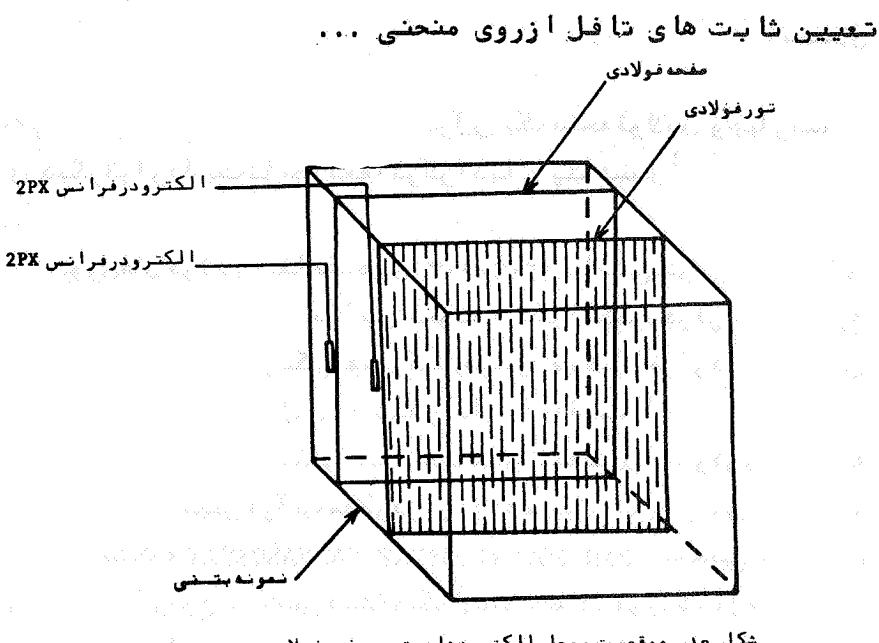

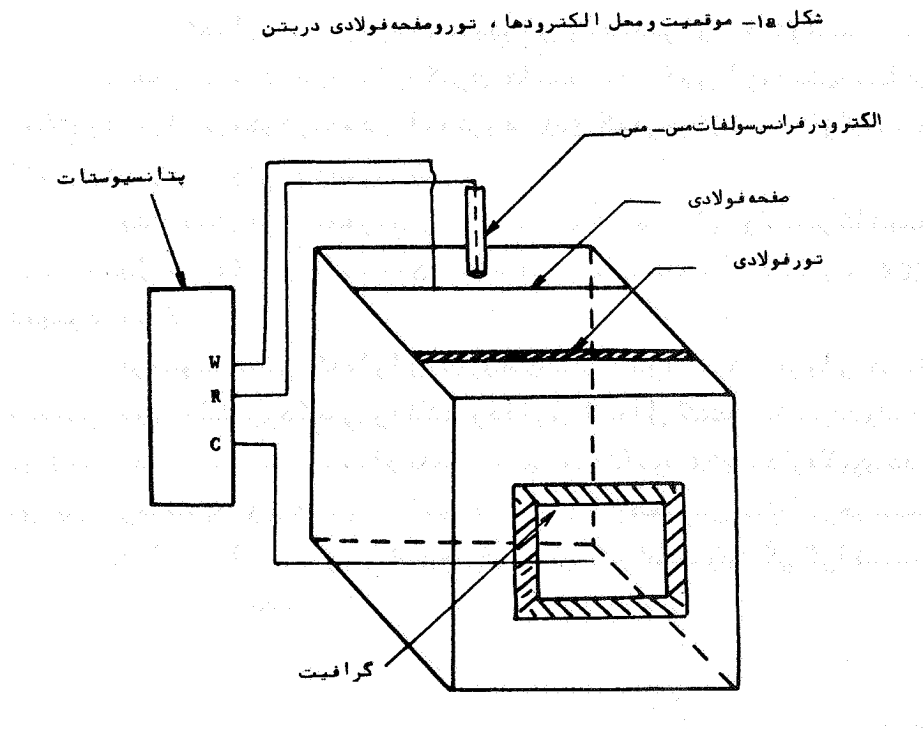

 $\Delta\Delta$ 

 [\[ DOR: 20.1001.1.2251600.1366.6.1.3.0 \]](https://dorl.net/dor/20.1001.1.2251600.1366.6.1.3.0)  [DOR: 20.1001.1.2251600.1366.6.1.3.0] ۷/۶x۱۵/۲x۷/۶ سا نتی متر سا خته شدکه در آ ن یک صفحه فولادی و چها ر توری فولادی دیگر قرار داشت تا مطالعه انرگرا دیان یتانسیل در بتن ممکن گر دد .

تورى هاى قولادى بنغا صلّههاى ٢٠٩، ١٢، ١٢، سانتى مترا زصفحه قولادى درداخل بتن قراردا شتند . دراین نموند ، یک الکثرودرفرانسازنوم 2PX درکنا رصفحه فولادی و یکی همدرکنا رهرتوری فولادی قر ا ر داشت .ا پــن نمونهباجزئیاتآن درشکل (۲) نشان دادهشده است.

تمونههای فوق الذکرچهت سخت شدن بهدت ۲۸ روزدریک محفظه با رطوبت صدیر صدوسیس درآب مقطرقرا ردا دهشدند . آپس ا را بان مراحل با استغا ده از دستگا ه PAR POTENTIOSTAT/GALVANOSTAT ، منحنی هسسای یلاریزاسیون (ازنوعهتاً نسیودینا میک ۱)نموندهای فوق شامل فولادواقع دريتن اشباع شده ازآب ءدر دوحالت چيزا ن وعدم جيرا ن افت ولتــَــَـا ز حا صله از مقا و مت بتـن در ا نـدا زه گیری ها تـهیهشد . ایـن آ زما یشها بـا دو الکترودر فرانس تکرارشدند: الکترود 2px کهدرجوارفلزقرارگرفتو الكترودخارجي سولفات مس ـ مس .

پتا نسیل فولادبتدریج و با سرعت ۔ ۲۷۸/ ه میلی ولت بر تا نیسه ا زیتا نسیل خور دگےفولاد تا ۱۵۰۵ ــ میلے ولت نسبت به الکترود \_ 2PX. تغيير دا دەشد.

در تمو توها في كودا رائ توريهاي فلزي بودندشدت جريا ن هــا مختلفي بين الكترودكمكي والكترودكاري اعمال كشته تغييراتولتاز تو ري هاي فلـري .در شدت جريـانـهاي مختلّف بسبـتبـه البكـتـرد 2px انـدار ه گيـري شد . در ا بن آ زما بشبا ا زیتا نسیوستا ت مدل PEC-B وهمچنین یک ا برخیستس شده ا زمملو ل اشباع کلروریتا سیمبرای تماس بین الگثرودگمکی گر ا فیست وبتن استفادهگردید.

روش آ زما بیش

شکل(۳) منجنی پلاریزاسیون کا تدی راکه بطریق پتانسپودینامیک 1. Potential Gradient 2. Potentio dynamic

تعیین تا بت های تا فل ازروی منحنی ...

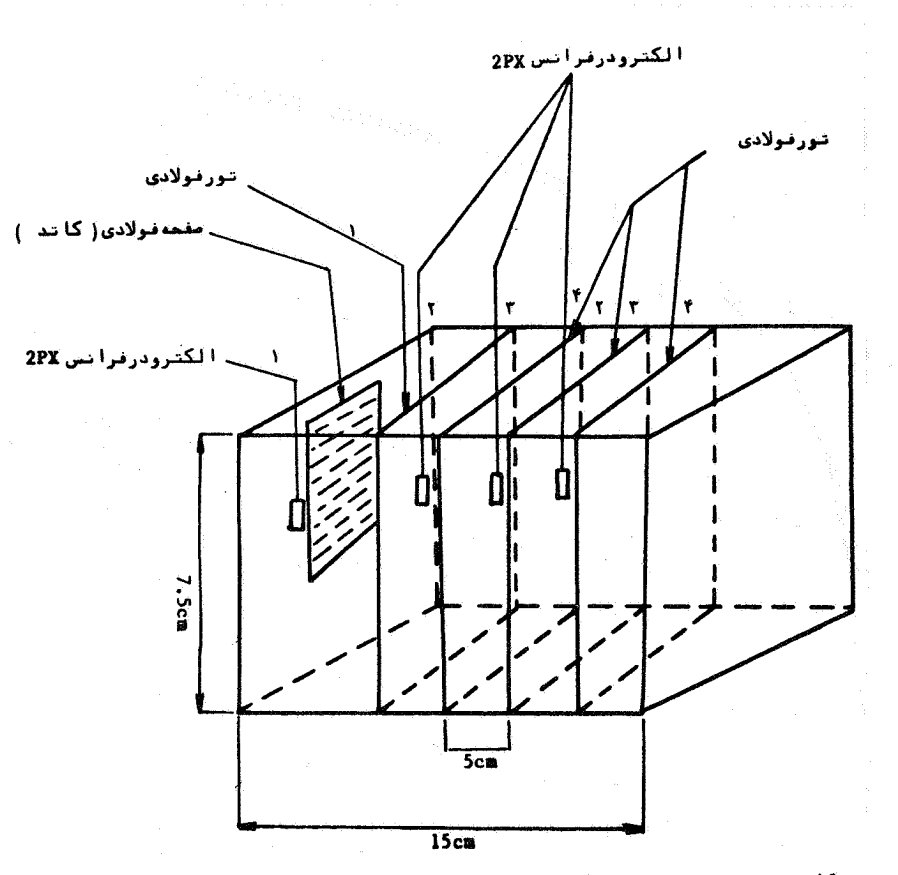

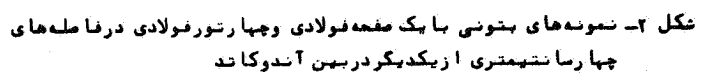

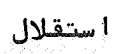

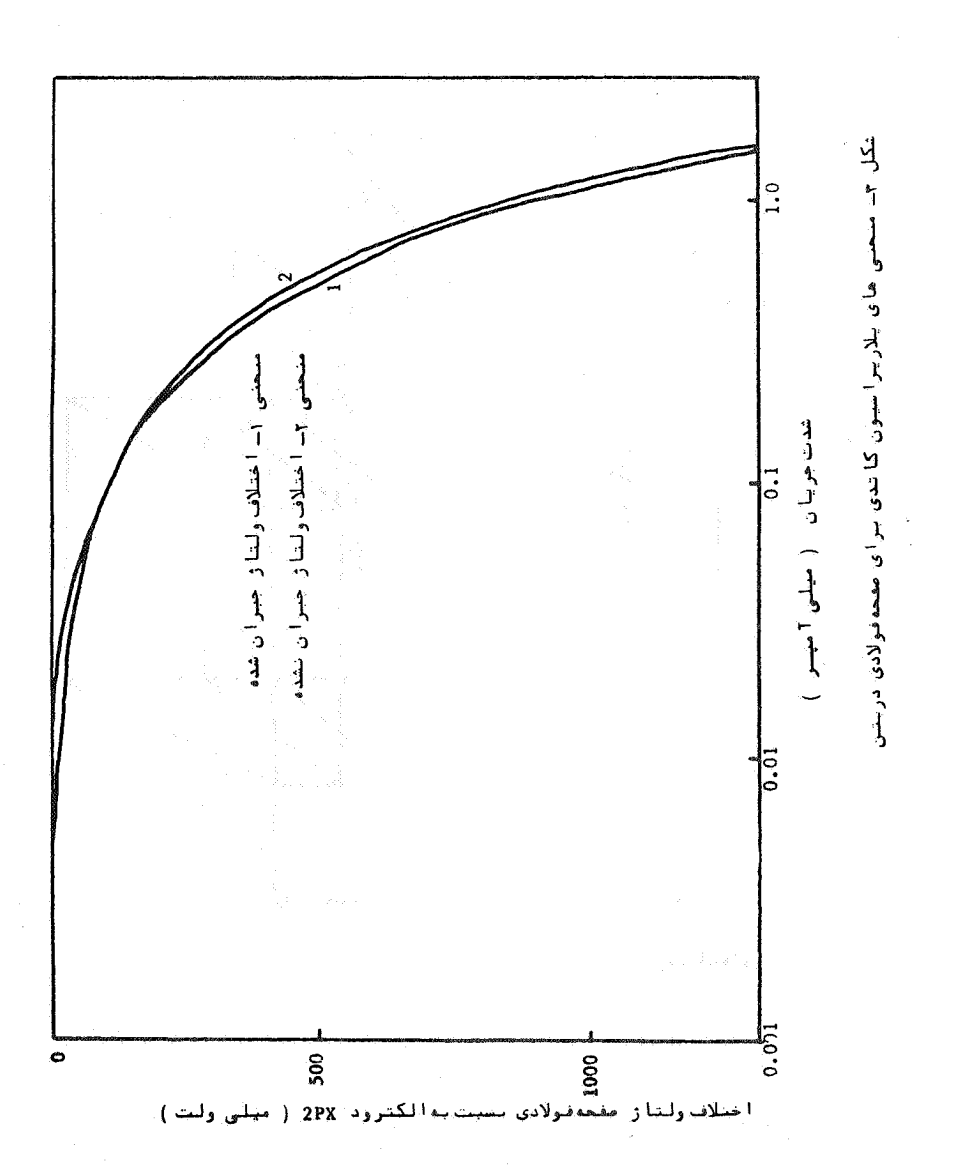

شعیین تا بت های تا فل ازروی منحنی ...

برای فولاد دربتن تهیهشدهنشان میدهد دراین شکل افت ولتا ژجبرا ن شده بطريق الكترونيكي وجبران نشدهرابراي فولاددرنمونهبتني نشان میدهد . پتانسیل فولاد توسط الکترودPX کنترل شده است . شیبهای تا فل برای منحنیهای پلاریزاسیون کا تدی درنا چیهخطی بهتردر۱۸۵ تا ٨۵ -- = φ۵ميلي ولت نسبت به الكترو « 2PX تعيين گرديد ، بعـــــلاو» ، ثا بتها ی تـا فـل درقــستـی ا از منحنـی که شدت حریـا ن تــحت کـنتــرل نـفـودحدی ا بودتعیین شد. نتایج درجدول (۲) نشا ن دا ده میشود. ثابتهای ّتافل درناجیهخطی منجنی های کاتدی وبرای اختلاف ولتاژ جبران شنبه و جبرا ن نشده درحدود ۲۷۲ میلی ولت مشخص گردیددرحا لیکه ثابتهای تافال بدست آ مده در با حیه نفو ذحدی. یعنی ادر ۵۳۰∆ – تا ۲۸۶ – =4۵ ٌ میلی ولست خیلـی با لانشان داده شدند ،ایـن پـدیـده نشا ن -میـدهدکـه ثـا بـتـها ی تـا فـل پـدست آمده درباحيه بفوذحدى ازمنحنى هاى پلاريزاسيون دقيق نبوده وباعت خطا در مجا سبه میزا ن خوردگی میگردند.

شکل(۴) شبیدشکل (۳) است با این تفاوتکهپتانسیل فــولاد بوسیلها لکترودسولفات مس ــ مس که درسطح بتن قراردارداندازه گیری شده است، دراین شکل، شبیهای تاقل برای افت ولتاژ چَبَران شنده و جبران نشده دردونا حیه بدست آمده است :

ناحیه اول رفتارتا فل خطی است ودر ۱۷۸ـتا ه۵ -= 1۵ میلی -ولت نسبت به سولفات مس ــ مس صورت میگیرد .

نا حيه دوم جا في است كه پولاريزاسيون غلظتي در ٥٥- تـــا ه۳۵ـ إ=۵۵ ميلي ولت نسبت بهسولفات مس ــ مس اتفاق مى فتد .

این نتایج کهدرجدول (۲) نشا ن دادهشدهنشان سیدهدکه تابتهای تا فل درهردونا حیه برای حالت جبران شده کمترا زجالت جبران نشـــده است . با اندکی دقت میتوان دریافتکه مقا دیربدستآمده درناحیهنفوذ حدي ادرجدودسه برأ بربا لاترا زمقا ديربدست آمده درتا خيمتا فل اميبا شد . نتا یج ارائه شده درشکل (۵) تعیین کننده تا بتهای تا فل بـــر روی

1. Limiting Diffusion

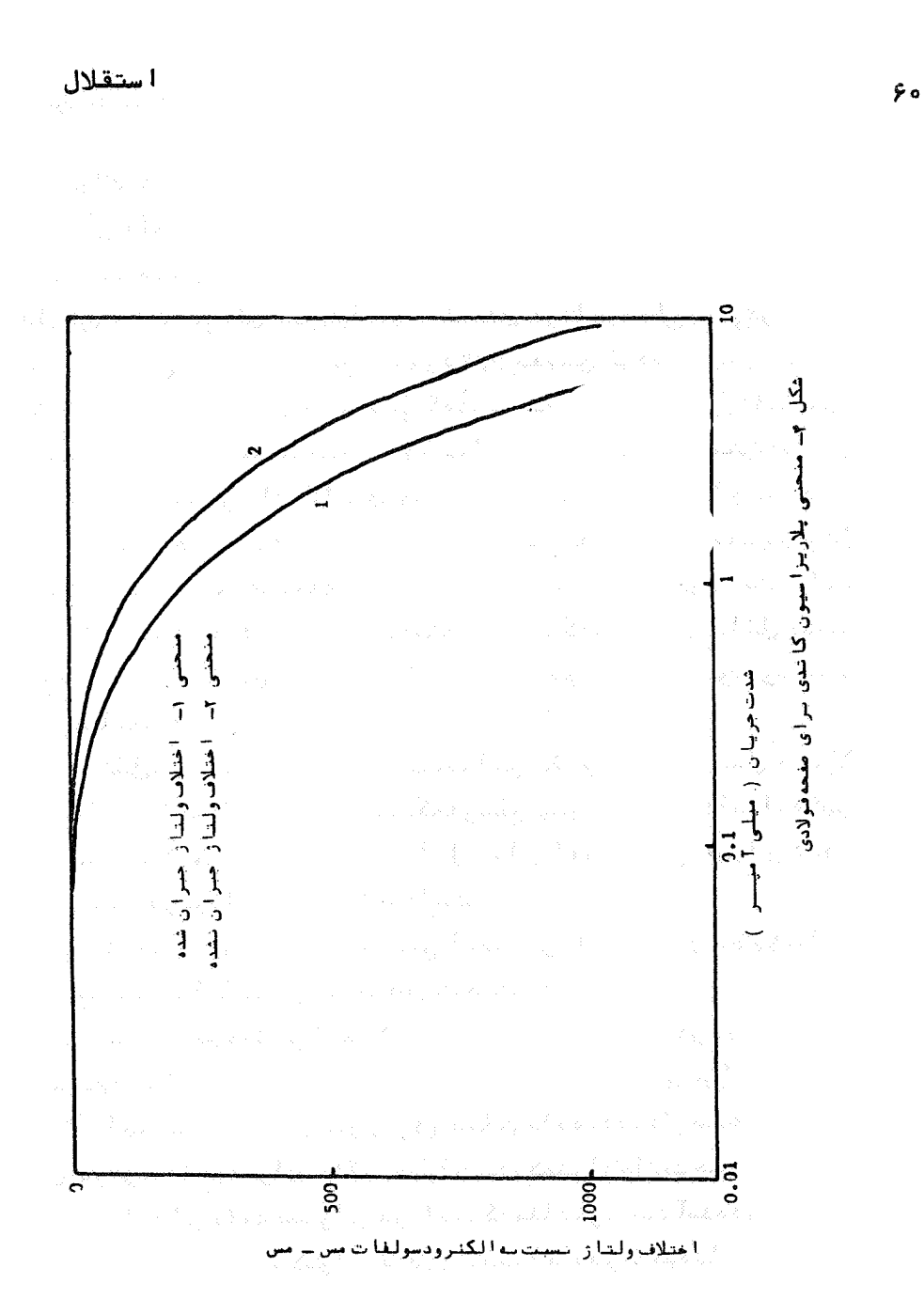

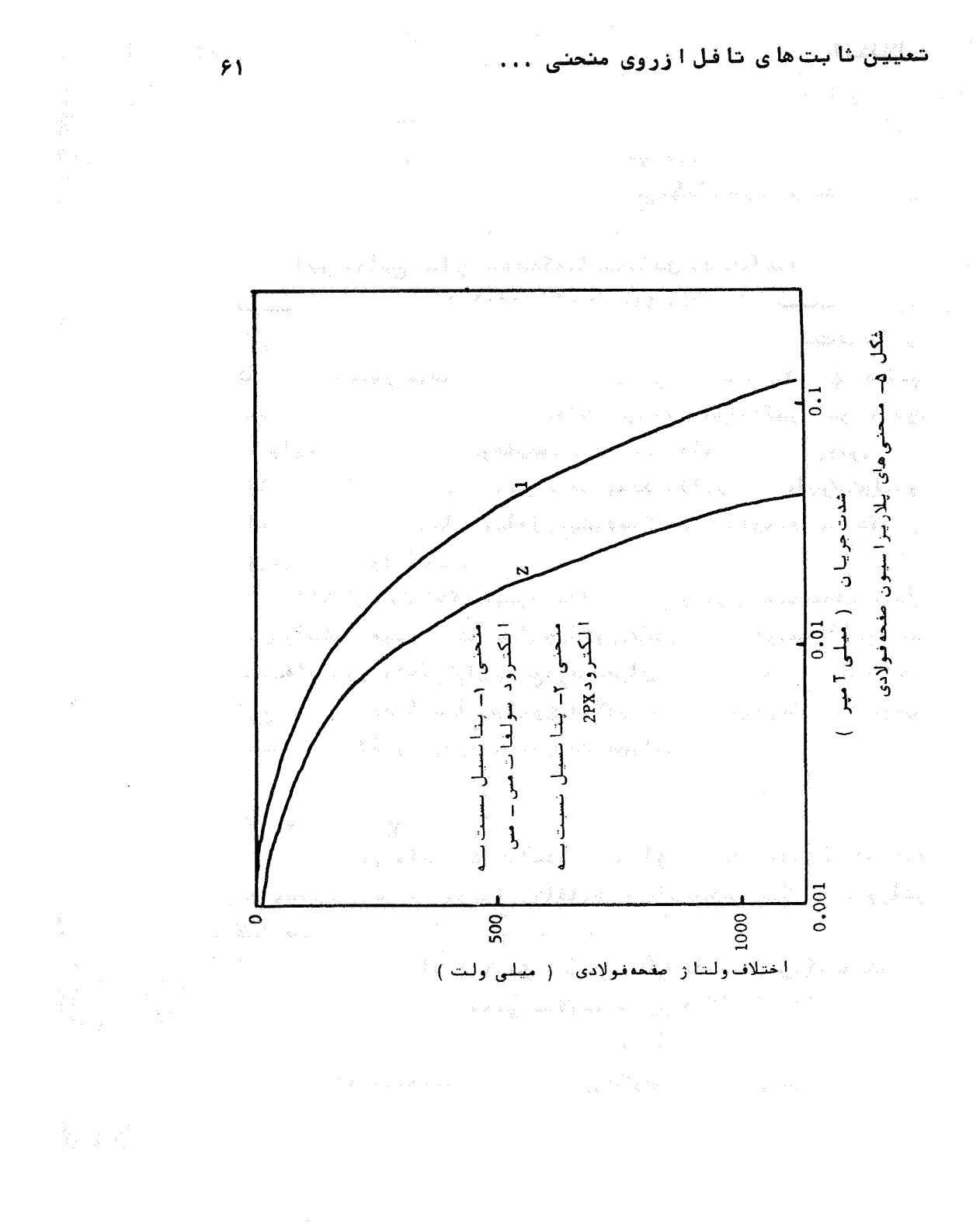

[DOR: 20.1001.1.2251600.1366.6.1.3.0]  [\[ DOR: 20.1001.1.2251600.1366.6.1.3.0 \]](https://dorl.net/dor/20.1001.1.2251600.1366.6.1.3.0)  استقلال

منحنیهای پلاریزاسیون رابرایدوحالت مختلف :

(- وقتیکه پتا نسیل نسبت به الکترودداخلی 2PX اندا زهگیری میشود. ۲ــ ز ما نیکه پتا نسیل نسبت به الکتر و دبیر ونی سولفا تمســ مساندازهگیـری میگرددنشان دادهشدهاست .

ا ین نتا یج نشا ن میدهدکه ثا بت تا فل بدست آمده درناحیــــه تا في المستقوم المعروف المعروف = Δφ= - τρ (ميليي ولت نشيت به الكترود داخلی 2PX ) درخدود ۲۴۳ میلی ولت میباشددرحا لیکهنایت تا فــُـل هنگا میکه بتا نسیل درهما ن ناحیهتافل یعنی ۱۶۸– تا ۳۵ –=۵۵ میلــی ولت نسبت به الكتر ودبير وني سولغات مس مس ا تقرآ زه گيري شوددرجدود ۳۱۰ میلی ولت است .این درحقیقت نشا ن میدهدکه الکتروددرونی در مقا يسه با الكتر و دسولفا ت مين \_ مس بـمقدا رقابـل ملاحظهآيازافتولتـاز که با عث خطا در تعیین کا بت تا فل میشود میکا هدو در نتیجه دراندازه گیری دقيق خوردگي موثراشت .

ا شکا ل (ع)و (γ) تنفییر در پتا نسیل توریفلزی نسبت به شدتجریان کا تدی را نشان میدهد بتانسیل چهارتوری فلزی واقع دربین آندوکا تد نسبت به الكتروددا حلي2PX واقع درَّموضعها ي ٢ و ٤ اندازهگرفتهشـد. نتا یہ نشا ن میدهدکه بتا نسیلتوری فولادی با افزایش جریا ن الکتریکی وقا صله توري ازالكترودر قرائس افزايش مييابد.

بحث دربا رهنتا يج

برآساس نتايج بدستآمدةا زاين آزمايشها ، افتأولتاژحاصله ا زمقاً ومت بتن برروی شیبهای تافل جا طبها زمنجنی پیلاریزاسیونا ثر میگذا ر د .

جبران این افت بطریق الکترونیکی باعث میشودکه ثابتهای تافل بدست آمدها زروى منحنى پيلاريزاسيون هنگا ميكهپتانسيل نسبت به الکترودییرونی سولفات مس ــ مس اندازهگیری میشودکاهش یا بــد ثابتهای تافل درناحیهخطی ازمنحنی پلاریزاسیون کاتدی بهترتیبدر

 $-55$ 

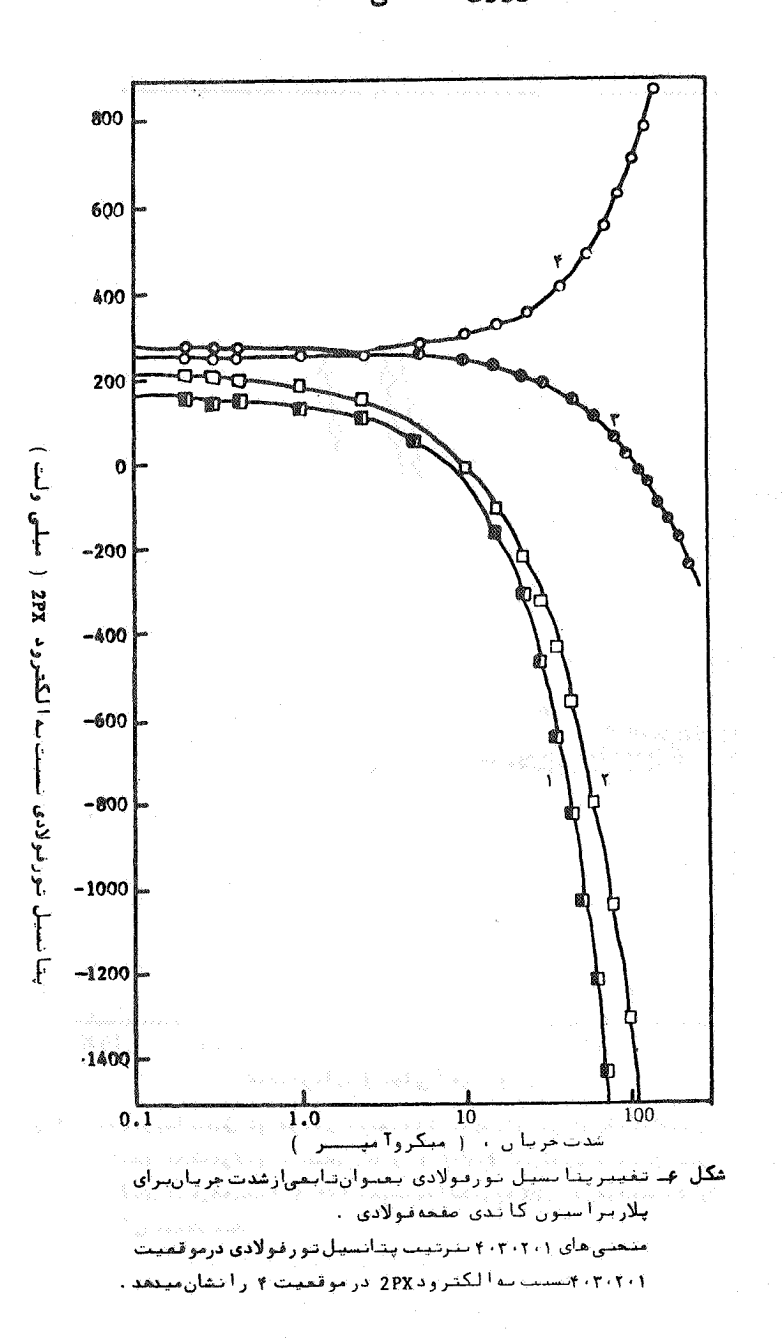

 $\widetilde{\mathbf{y}}$ 

تعیین ثا بت ها ی تا فل ا زروی من

[DOR: 20.1001.1.2251600.1366.6.1.3.0]  [\[ DOR: 20.1001.1.2251600.1366.6.1.3.0 \]](https://dorl.net/dor/20.1001.1.2251600.1366.6.1.3.0)  استقلال

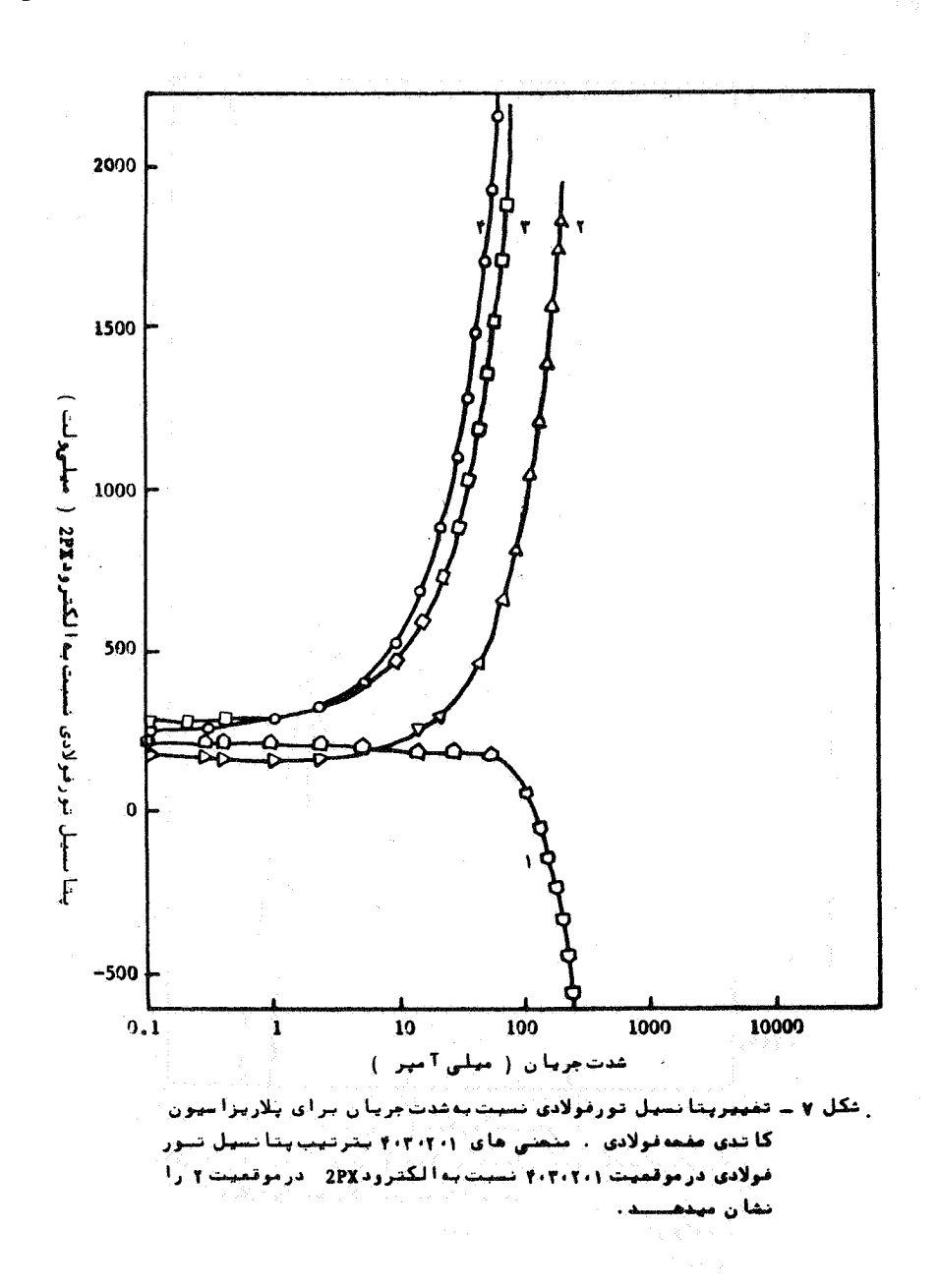

تعیین ثابت های تافل ازروی منحنی ...

جدود. ۲۵۰ و ۳۰۴ میلی ولت برای افت ولتا و جبرا ن شده وجبران بشده تعیین گردید ، در دالیکه مقدا رآ نها درنا جیهای از منحنی پلاریزاسیون کویلاریزاسیون غلظتی ( .ه۷۵ـ تا ه۳۵ـ =۵۵ میلی ولت )اتفاق می افتید بترتیب درجدود ( ۸۲۲ و ۹۸۲ میلی ولت برای آفت و لتا ژ جبران شده وجبر ا ن نشده تعییین کر دید .

این مقادیردرحدودسهبرابربیشترازنابتهای تافل بدستآمده در نا حیه خطی هستند . این پدیده که با عث خطای فاحشی در مجاسبه خوردگی میگردد! حتما لا"بعلت ا ترپلاریز اسیون غلظتی است ، مشاهده میشودکیه باجبرا ن كردن آفت ولتا ژدرمنحنی های پلاریزاسیون ثابتهای تا فبل بمقدارقابل ملاحظوای بزول میکنند.

هنگا میکه پتا نسیل فلزدریشن نسبت به الکتروددا ظلی 2PX که درمجا ور فلزقرا رگرفته است، بدار وگیری شود، فت ولتا ز حاصلیدار مقا ومت بتن کا هش مییا بدودرنتیجه ثابتهای تا فل برای افت ولتا ژ جبران شده وجبران تشده یکسان ( دراین آزمایشات برابر ۲۷۲ میلی۔ ولت) خواهدبود این امرنشان دهنده آنست که الکترودداخلی 2PX به مقدا رقابل توجهي خطاى جامله ازافت ولتا ژرانقصان ميدهدودرتعيين صحیح میزان خوردگی موثراست .

مولف معتقدا ستكوبراي محاسبه ميزان خوردگي ازطريق معا دله استرن ــ گری <sup>۱</sup> بـهتراستکهشابـتـهای تافل را از یاحیهخطی زمنحنـــی بلاريزاسيون تعيين نمود . بعضى ازمحققين [٨] معتقدندكه درمحيطهاي بیا مقا و مت زیبا دنا بشها ی تیافل بسوی بی نها یت میل میکنند ، برختی دیگر[۹] شبیهای تافل را دربتن درجدود ۵۵متا ۱۵۷۰ میلی ولتبکست آور ده اندکه احتمالا" متعلق بهنا حيه اي ازمنحني متناظربا پلاريز اسيون غلظتی میبا شد ، تعیین شیبهای تافل دراین یاحیهباعث خطادرمحاسبه میزان خوردگی میگردد. این خطائهفقط بعلت مقاومت است بلکـــه نتيجه واكتشهاىا لكتروشيميا ئي كه توسط نفوذيونها درا لكتروليت بديد

1. Stern-Geary

- 60

## استقلال

می آیدنیز میبا شد . ابعلت مقا و مت زیا دبتن، ابدست آ و ردن نا حیدخطی در طول دوسیکل ازجریا ن الکتریکی برروی منحنی پلاریزاسیونکهمعمولا" توصيهشده مشكل است . أزتجريه وتحليل نتايج أين مطالعه جنين نتيجه میشودکه میتوان خطاهای حاصله ازمقا ومت بتن را به مقدارزیا دیکاهش دا دبشرط آنکه تا بتهای تا فل درپتا نسیلهای بین ۵۵ تا ۱۸۰میلی ولت ا ضا فوبر پتا نشیل خور دگے، فلز تعیین گردند .

تغییر ات جا ملود, پتا نسیلتوری فولادی بعلت خطائی است که در اندازهگیری پتانسیل توسط افت ولتا ژ تولیدشده است .توری فولادی در ميدان الكتريكي بين آندوكا تدواقع شده ودرائرمقا ومت زيادبتسن يتانسيل اندازهگيري شده مجموع يتانسيل حقيقى فلزوافست ولتناژ توليدشده بين الكترودرفرانس وتورى فلزى ميباشد . افست ولتاژحا صله درا ثرافزا بش جريا ن الكتريكي افزايش مييابدوبنابراينباعث تغيير در پتا نسیل توری فلزی میگر دددرخا لیکه پتا نسیل توری فولادی ثابت استاف محل اتمال الكترودرفرانس نسبت به توري فلزي اثر مهم دراختلاف ولتاز دارد، بطوريكها فنت ولتان بالفزايش فاصلهالكترودرفرانسازتوري فلزی افزایش مییابد.

با توجه به نتا يج بدست آمده از آزما يشات انجا مشده در ايسينگن مطالعه ميتوان يك رابطهاساسي بين افت ولتا و وعوامل موثرا رقبيل جريان الكتريكي ،بصورت زيرتوشت :

دراين زابطه ، LR افت ولتا ژ ، K یک تابت ، I جريان الكتریكی بین آندوکا تدو c مخا مت بتن فولادوا لکتروڈرفرانس و p ضریب مقاومت بتن است .

را بطه با لادر نمونه بتني / ۷/۶x۷/۶x۷/۶x۷ سا نتي متر ا متحا ن شد. مقا ومت بتن تُقريبا "ثا بت بودهونميزان رظوبت بتن تقريبا "ثا بنت نگا ودا شتوشد .مما مت بتن وشدت جريباً ن t بين الكترودها تغييب نرداده شدندویک را بطه خطی بین افت ولتا ژنسبت بهشدت جریا ن وضخا مت بتــن

 $IR = K.C.P$ 

تعیین ثا بت ها ی تا قل ا زروی منحنی ...

بـدست آ مد . با گفته نبها نـدکه ا یـن آ ز ما یـش تـنـها ر وی یک نـمونـه انـجامگرفتـه. آست وا مکان دا زدیقدا رK تا بعی ازشکل وایدا زه الکترودهای بکسا ز وفتة دربتني بآرشد ،بنا بلرا يلن آازما يشهاي بيشتري الازما ستاتا مقدار روا بررا بطفيا لاقبال ازبكا ركرفتن آن درتا سيسات بتنى موردبررسى قرار دهد . تغييرات دريتانسيل وجريان الكتريكي كهبعلت افت ولتاث

نا شی ا زمقا ومت بتن حا صل میشودیکسی زموضوعها ی جا دی است کسه در حفاظت کا تدی فولاد در بتن با ید به آنتوجهشود ،خطای نا شی ازاندازهگیری یتا نسیل برای حفاظت کا تدی فلزات دربتن تحت شرایطی که افت ولتأز جبران نشدهباشدمیتواندمسئلهسازباشد. زیراخطا دراندازهگیستسری یتا نسیل ممکن است بنوبهخودبا عثکاهش تخمین مقداریتانسیلحقیقی تا سیسا ت فولادی دربتن گشته ، ما نسسمجلوگیری کا مل ازخوردگیآنها شو د ،

## نتيجهگيري

١ - بـــزاساس اين مطالعه، افت ولتا و توليدشده بعلت مقاومت زيا د بتن برروی ثابتهای تافل حاصله ازمنحنی های پلاریزاسیون تاثیــر گذاشتهویا عث بروزخطا در محاسبه میزا ن خوردگی مینما ید .

۲ ــ مقادیرثابتهای تافل تعیین شدهدربتن ( درناحیههای خطی)در مقایسهبا مقادیرثابتهای تافل گزارش دادهشدهبرای اکثرفلیزاتدر مطولهای مختلفکهدرحدود ۸۰ تا ۲۰۰ میلی ولت است [۵]،مطابقت دارد.

۳ ــ. اندازهگیری پتانسیل فلزدربتن دارای خطائی استکهبعلتافت ولتا وناشى از مقا ومت زيا دبتن حاصل ميشود . اين افت با توسعه دا دن , ایتله ای کهیته انداختلاف ولتا ژاپتن را تعیین کندقابل مجاسبه است. ۴ ــ الكترود داخلي 2PX هنگا ميكودرمجا ورت فلزدربتن قرآرگيسرد میتواندیمقدارزیادوموثری افت ولتاژناشی ازمقاومت بتن راتقلیل

## ا ستقلال

دهيد .

 $54$ 

ه ب ۱۶ قرأ فت ولتا و براروی قایتهای قافل واندازهکیری پتانسیسل كودرايين مقاله ذكرهده است تنبها براي بذن اشياع هده ازآب لستكنيه دا رای مقا ومتی معا دل با ۱۵<sup>۴</sup> آهما نتیمتر میبا شد، آدرجا لیکهاین اثر برای بتن های خشک بعلت مقاومت زیا دتربتن شدیدتراست .

تعیین ثا بتهای تا فل ازروی منحنی ...

جدول ۱ـ ثابتهای تافل بدستآمده ازمنحنی پلاریزاسیون شکل ۴ Fusivalently  $\frac{1}{2}$  and the Kasset  $\left\{ \frac{1}{2}, \frac{1}{2}, \frac{1}{2}, \frac{1}{2}, \ldots, \frac{1}{2} \right\}$ <u>i produzivanje predstavljanje produzivanje predstavljanje predstavljanje predstavljanje predstavljanje predstavljanje predstavljanje predstavljanje predstavljanje predstavljanje predstavljanje predstavljanje predstavljanj</u>

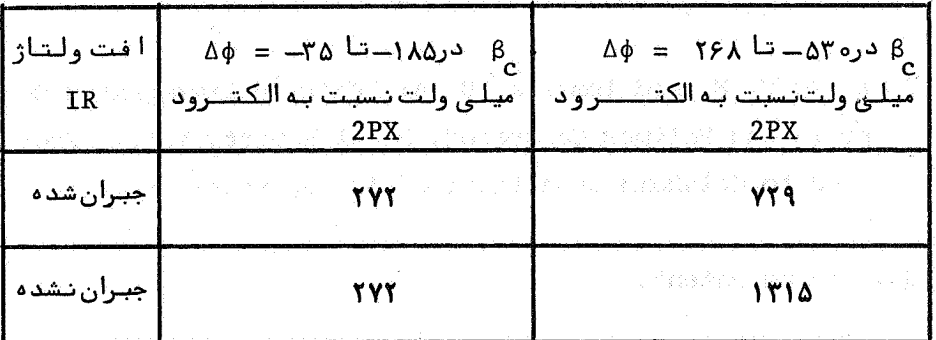

جدول ؟ـ تابتها ي تاقل بدست آمده از منحنى بلاريزاسيون شكل ۵

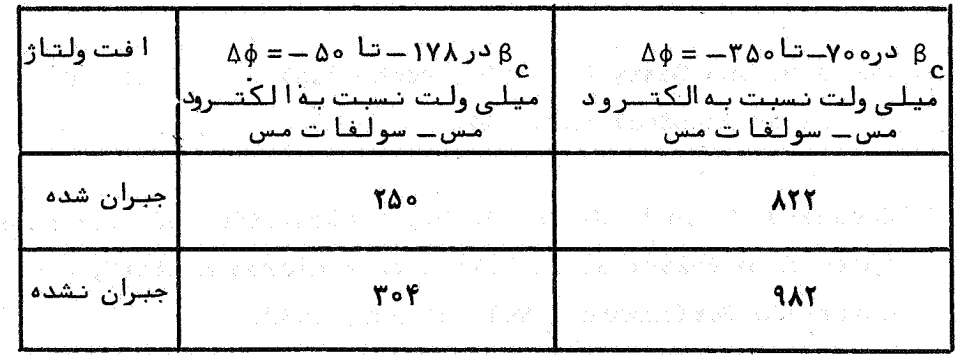

A sheathed and sustainable  $\mathbb{P}_1$  . A curvature of  $\mathbb{P}_2$  ,  $\mathbb{P}_3$  ,  $\mathbb{P}_4$  ,  $\mathbb{P}_5$  and  $\mathbb{P}_6$ 

- 1. Monfore, G. E., "Research and Development Laboratories", Journal PCA, Val. 10, N.2; pp35-84, May 1968.
- 2. Locke C. E. and Ismalla, D. A., "Polymer impregnated Concrete and Polymer Concrete", Final Report, Vol.1, Presented to Oklahoma Department of Transportation April 1980.
- 3. Pending Patent.
- 4. Mueller, T. R., "Mercury Cathod Cell Design for Controlled Potential Coulometry", U. S. Atomic Energy Comm., Report ORNL-3750, P.5,1965.
- 5. Stelzer, R. W., Kelley M. T. and Fisher S. J., "Reference Electrode Placement in Controlled-Potential Coulemetry", U. S.Atomic Energy Comm., Report ORNL 3537, pp343-348, NOV. 1967.
- 6. Stern M. and Geary A., "Electrochemical Polarization", J. Electrochemical SOC. 104, 56, 1957.
- 7. Greene N. D. and Gandhi R. H., "Calculation of Corrosion Rates from Polarization Data with a microcomputer", 1 Materials Performance, Vol. 21, July 1982.

8. Jones D. A. and Lowe T. A., "Polarization Methods for

مراجع:

تعیین ثا بت های تا فل ازروی منحنی. ..

Measuring the Corrosion of Metals Burried Under Ground", JMLSA, Vol. 4, No, 3, Sept. 1969.

9. Locke C. E. and Siman A., "Corrosion of Reinforcing Steel in Concrete", ASTM, STP 713-PP3-16, Philadelphia, 1980.